# EXEMPLO Análise do Comportamento Dinâmico de Sistema Máquina - Barra Infinita

Prof. Antonio Simões Costa

<span id="page-0-0"></span>Grupo Sist. Potência - UFSC

A. Simões Costa (GSP/UFSC) Exemplo: Análise Comp. Din. 1/24

Um gerador síncrono para o qual  $H = \ 5,0\,s$  e  $\,T'_{do} = \,8\,s$  está ligado a um sistema infinito através de uma reatância externa  $X_e = 0, 4, p.u.$  Os parâmetros do modelo linearizado de Heffron & Phillips para uma condição de carga  $P + iQ = 1, 0 + i0$  são os seguintes:

$$
K_1 = 1,174 \quad K_3 = 0,36 \quad K_5 = -0,117
$$
  

$$
K_2 = 1,47 \quad K_4 = 1,88 \quad K_6 = 0,301
$$

Qual o coeficiente de potência sincronizante considerando-se enlaces de a) fluxo constantes? Qual é o valor da frequência de oscilação nestas condições?

Qual o coeficiente de potência sincronizante considerando-se enlaces de a) fluxo constantes? Qual é o valor da frequência de oscilação nestas condições?

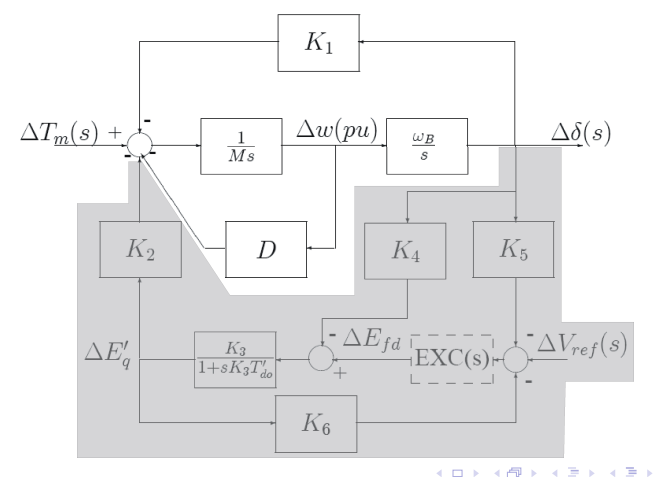

A. Simões Costa (GSP/UFSC)

Qual o coeficiente de potência sincronizante considerando-se enlaces de a) fluxo constantes? Qual é o valor da frequência de oscilação nestas condições?

Qual o coeficiente de potência sincronizante considerando-se enlaces de a) fluxo constantes? Qual é o valor da frequência de oscilação nestas condições?

Solução:

Qual o coeficiente de potência sincronizante considerando-se enlaces de a) fluxo constantes? Qual é o valor da frequência de oscilação nestas condições?

Solução:

• Condição de enlaces de fluxo constantes: o coeficiente de torque de sincronização é  $K_1$ . Logo:

$$
\mathcal{K}_{\mathsf{s}}=\mathcal{K}_1=1,174
$$

Qual o coeficiente de potência sincronizante considerando-se enlaces de a) fluxo constantes? Qual é o valor da frequência de oscilação nestas condições?

Solução:

• Condição de enlaces de fluxo constantes: o coeficiente de torque de sincronização é  $K_1$ . Logo:

$$
\mathsf{K_s}=\mathsf{K_1}=1,174
$$

• A frequência natural das oscilações eletromecânicas, nesta situação, é dada por:

$$
\omega_n = \sqrt{\frac{\omega_B K_1}{M}} = \sqrt{\frac{377 \times 1,174}{2 \times 5}} = 6,65 \text{ rad/s} \approx 1,06 \text{ Hz}
$$

## Reação da Armadura em Regime Permanente (I)

b) Considerando-se a ausência de ação do RT, determine o torque de sincronização em regime permanente, levando agora em conta a influência da reação da armadura.

### Reação da Armadura em Regime Permanente (I)

b) Considerando-se a ausência de ação do RT, determine o torque de sincronização em regime permanente, levando agora em conta a influência da reação da armadura.

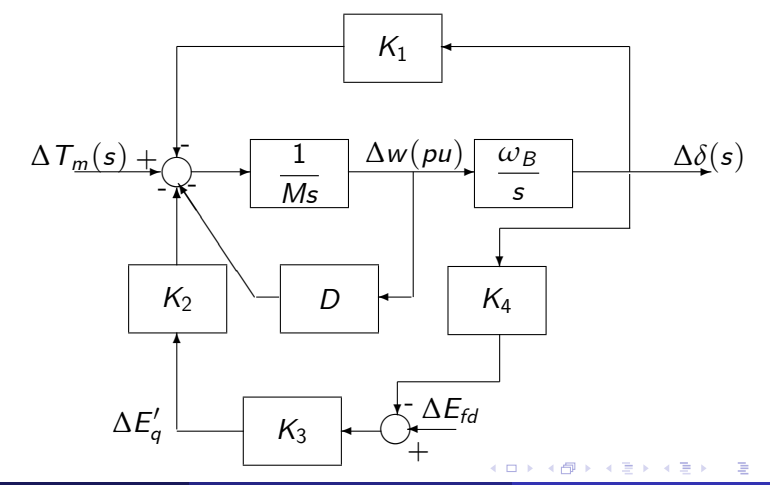

# Reação da Armadura em Regime Permanente (II)

Considerando-se a ausência de ação do RT, determine o torque de b) sincronização em regime permanente, levando agora em conta a influência da reação da armadura.

# Reação da Armadura em Regime Permanente (II)

Considerando-se a ausência de ação do RT, determine o torque de b) sincronização em regime permanente, levando agora em conta a influência da reação da armadura.

Solução:

# Reação da Armadura em Regime Permanente (II)

b) Considerando-se a ausência de ação do RT, determine o torque de sincronização em regime permanente, levando agora em conta a influência da reação da armadura.

Solução:

 $\bullet$  Na condição de regime permanente  $(s = i0)$ , o coeficiente de torque de sincronização é obtido a partir de:

$$
K_s=K_1-K_2K_3K_4=\ 1,174-1,47\times 0,36\times 1,88=\ 0,179
$$

c) Desprezando a ação de regulador, qual os coeficientes de torque de sincronização e amortecimento à frequência natural  $\omega_n$ ?

Desprezando a ação de regulador, qual os coeficientes de torque de  $\mathsf{C}$ sincronização e amortecimento à frequência natural  $\omega_n$ ?

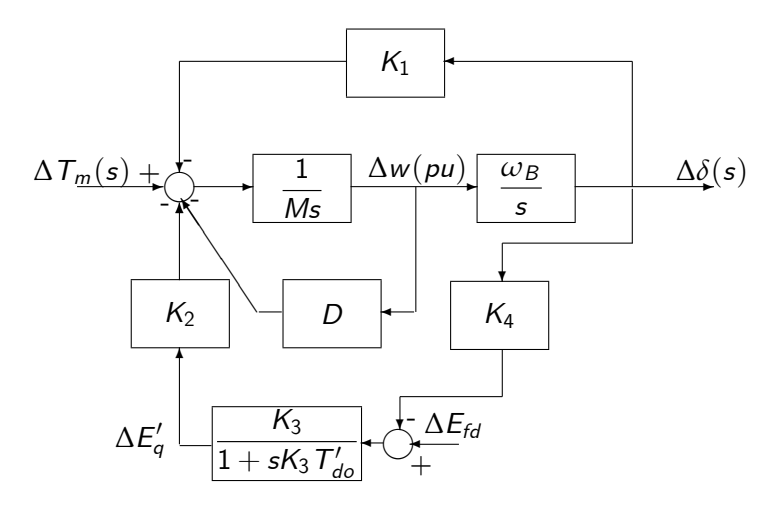

 $\leftarrow$ 

c) Desprezando a ação de regulador, qual os coeficientes de torque de sincronização e amortecimento *à frequência natural*  $\omega_n$ ?

Solucão:

c) Desprezando a ação de regulador, qual os coeficientes de torque de sincronização e amortecimento *à frequência natural*  $\omega_n$ ?

Solucão:

 $\bullet$  À frequência  $\omega_n$  e sem acão do regulador:

$$
\Delta\, \boldsymbol{T}_e = \left( K_1 - \frac{K_2 K_3 K_4}{1 + j \omega_n \, T_{do}' K_3} \right) \times \Delta\delta
$$

c) Desprezando a ação de regulador, qual os coeficientes de torque de sincronização e amortecimento *à frequência natural*  $\omega_n$ ?

Solucão:

 $\bullet$  À frequência  $\omega_n$  e sem acão do regulador:

$$
\Delta\, \mathcal{T}_{e} = \left( \mathcal{K}_{1} - \frac{\mathcal{K}_{2} \mathcal{K}_{3} \mathcal{K}_{4}}{1 + j\omega_{n} \mathcal{T}^{'}_{do} \mathcal{K}_{3}} \right) \times \Delta\delta
$$

• Para  $\omega = \omega_n = 6.65$  rad/s:

$$
\Delta\,T_e = \left(1,174 - \frac{1,47\times 0,36\times 1,88}{1+ j6,65\times 8,0\times 0,36}\right)\Delta\delta = (1,171+j0,052)\Delta\delta
$$

• Para  $\omega = \omega_n = 6,65$  rad/s:

$$
\Delta\, T_e=(1,171+j0,052)\Delta\delta
$$

4 D F

 $2990$  $9/24$ 

ミメスミメ

• Para 
$$
\omega = \omega_n = 6,65 \, \text{rad/s}
$$
:

$$
\Delta\,{\mathcal T}_e=(1,171+j0,052)\Delta\delta
$$

• Coeficiente de torque sincronizante para  $\omega = \omega_n$ .

$$
\mathcal{K}_{\mathsf{s}}=1,171
$$

• Para 
$$
\omega = \omega_n = 6,65 \, \text{rad/s}
$$

$$
\Delta\, {\overline T}_e = (1, 171 + j0, 052)\Delta\delta
$$

• Coeficiente de torque sincronizante para  $\omega = \omega_n$ .

 $K_{s} = 1.171$ 

• Torque de amortecimento para  $s = jw_n$ :

$$
\Delta T_d = j0,052 \ \Delta \delta = j0,052 \ \frac{377}{j\omega_n} \ \Delta \omega_G = K_d \ \Delta \omega_G
$$

• Para 
$$
\omega = \omega_n = 6,65 \, \text{rad/s}
$$

$$
\Delta\, {\overline T}_e = (1, 171 + j0, 052)\Delta\delta
$$

• Coeficiente de torque sincronizante para  $\omega = \omega_n$ .

 $K_{s} = 1.171$ 

• Torque de amortecimento para  $s = jw_n$ :

$$
\Delta\, \overline{\mathcal{L}}_d = j0,052 \; \Delta\delta = j0,052 \; \frac{377}{j\omega_n} \; \Delta\omega_G = K_d \; \Delta\omega_G
$$

 $\bullet$  Logo:

$$
K_d=0,052\times\frac{377}{6,65}=2,95
$$

d) Para a mesma situação do item  $(c)$  calcule a cte. de amortecimento equiv.,  $D_{eq}$ , e a razão de amortecimento equiv.  $\zeta_{eq}$ ;

d) Para a mesma situação do item  $(c)$  calcule a cte. de amortecimento equiv.,  $D_{eq}$ , e a razão de amortecimento equiv.  $\zeta_{eq}$ ;

Solução:

-4 B X

d) Para a mesma situação do item  $(c)$  calcule a cte. de amortecimento equiv.,  $D_{eq}$ , e a razão de amortecimento equiv.  $\zeta_{eq}$ ;

Solução:

 $\bullet$  Para  $\omega = \omega_n$ , a constante de amortecimento,  $D_{eq}$ , é igual a  $K_d$ , obtido no item anterior;

d) Para a mesma situação do item  $(c)$  calcule a cte. de amortecimento equiv.,  $D_{eq}$ , e a razão de amortecimento equiv.  $\zeta_{eq}$ ;

# Solução:

- $\bullet$  Para  $\omega = \omega_n$ , a constante de amortecimento,  $D_{eq}$ , é igual a  $K_d$ , obtido no item anterior:
- $\circ$   $\zeta_{eq}$ é obtida da equação característica para enlaces de fluxo constantes equivalente à operação em  $\omega = \omega_n$ :

$$
s^2+\frac{K_d}{M}s+\frac{377K_s}{M}=0
$$

d) Para a mesma situação do item  $(c)$  calcule a cte. de amortecimento equiv.,  $D_{eq}$ , e a razão de amortecimento equiv.  $\zeta_{eq}$ ;

# Solução:

- $\bullet$  Para  $\omega = \omega_n$ , a constante de amortecimento,  $D_{eq}$ , é igual a  $K_d$ , obtido no item anterior:
- $\circ$   $\zeta_{eq}$ é obtida da equação característica para enlaces de fluxo constantes equivalente à operação em  $\omega = \omega_n$ :

$$
s^2 + \frac{K_d}{M}s + \frac{377K_s}{M} = 0
$$

• Comparando com:

$$
s^2+2\zeta_{eq}w_ns+\omega_n^2=0
$$

d) Para a mesma situação do item  $(c)$  calcule a cte. de amortecimento equiv.,  $D_{eq}$ , e a razão de amortecimento equiv.  $\zeta_{eq}$ ;

# Solução:

- $\bullet$  Para  $\omega = \omega_n$ , a constante de amortecimento,  $D_{eq}$ , é igual a  $K_d$ , obtido no item anterior:
- $\circ$   $\zeta_{eq}$ é obtida da equação característica para enlaces de fluxo constantes equivalente à operação em  $\omega = \omega_n$ :

$$
s^2 + \frac{K_d}{M}s + \frac{377K_s}{M} = 0
$$

• Comparando com:

$$
s^2+2\zeta_{eq}w_ns+\omega_n^2=0
$$

· ohtem-ser

$$
\zeta_{eq}=\frac{D_{eq}}{2M\omega_n}=0,022
$$

A. Simões Costa (GSP/UESC)

Qual o valor do ganho  $K_{\epsilon}$  do regulador que torna o coeficiente de e) torque de sincronização igual àquele com enlaces de fluxo constantes, em regime permanente (calculado no item  $(a)$ )?

Qual o valor do ganho  $K_{\epsilon}$  do regulador que torna o coeficiente de e) torque de sincronização igual àquele com enlaces de fluxo constantes, em regime permanente (calculado no item  $(a)$ )?

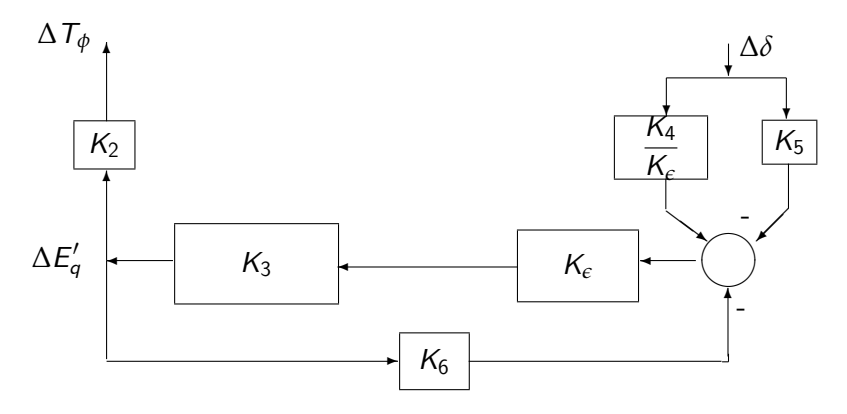

e) Qual o valor do ganho  $K_c$  do regulador que torna o coeficiente de torque de sincronização igual àquele com enlaces de fluxo constantes, em regime permanente (calculado no item  $(a)$ )?

e) Qual o valor do ganho  $K_c$  do regulador que torna o coeficiente de torque de sincronização igual àquele com enlaces de fluxo constantes, em regime permanente (calculado no item  $(a)$ )?

Solução:

e) Qual o valor do ganho  $K_c$  do regulador que torna o coeficiente de torque de sincronização igual àquele com enlaces de fluxo constantes, em regime permanente (calculado no item  $(a)$ )?

Solução:

• Com com enlaces de fluxo constantes,  $K_s = K_1$ ;

e) Qual o valor do ganho  $K_c$  do regulador que torna o coeficiente de torque de sincronização igual àquele com enlaces de fluxo constantes, em regime permanente (calculado no item  $(a)$ )?

Solução:

- Com com enlaces de fluxo constantes,  $K_s = K_1$ ;
- Logo,  $K_{\epsilon}$  deve ser tal que o torque sincronizante equivalente através do laço reativo seja nulo;

e) Qual o valor do ganho  $K_c$  do regulador que torna o coeficiente de torque de sincronização igual àquele com enlaces de fluxo constantes, em regime permanente (calculado no item  $(a)$ )?

Solução:

- Com com enlaces de fluxo constantes,  $K_s = K_1$ ;
- Logo,  $K_{\epsilon}$  deve ser tal que o torque sincronizante equivalente através do laço reativo seja nulo;
- A partir do diagrama de blocos, vemos que isto é conseguido com

$$
K_{\epsilon}=-\frac{K_4}{K_5}=-\frac{1,88}{-0,117}=16,06 \ p.u./p.u.
$$

f) Considere um sistema de excitação de atraso considerável, descrito por:

$$
\text{EXC}(s) = \frac{K_{\epsilon}}{(1+sT_{\epsilon})(1+sT_{\nu})}, \quad \begin{cases} K_{\epsilon} = 20 \\ T_{\epsilon} = 0,5 \text{ s} \\ T_{\nu} = 0,2 \text{ s} \end{cases}
$$

Determine  $K_s$  e  $K_d$  produzidos por variações de fluxo à frequência  $\omega_n$ . O ponto de operação considerado é estável com  $EXC(s)$ ?

### Solução:

4 0 8

$$
\frac{1}{4}
$$

活

œ

## Solução:

 $\bullet$  Laço reativo à frequência  $\omega$ :

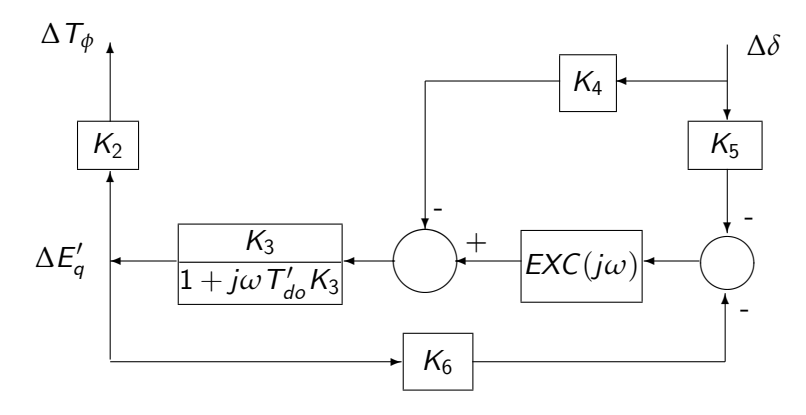

 $\Box$ 

# Efeitos do regulador sobre Ts e Td com excitatriz convencional (III)

· Modificação do diagrama de blocos:

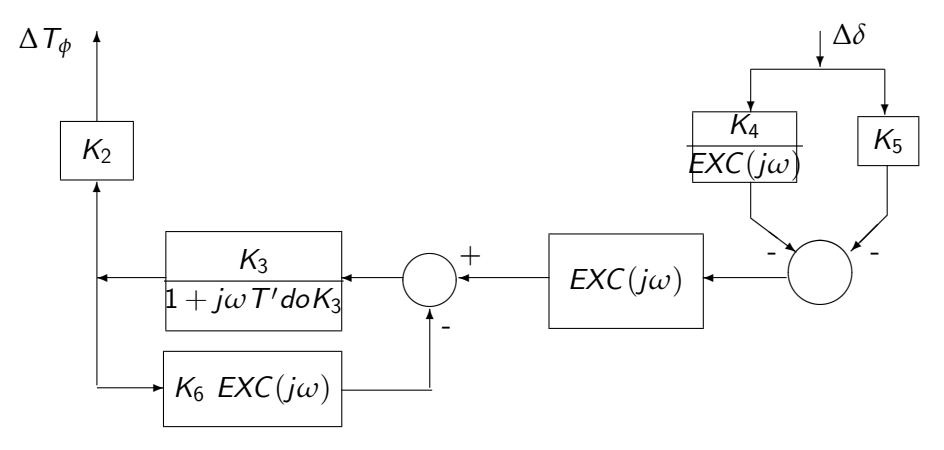

· Diagrama de blocos equivalente:

$$
\Delta T_{\phi} \leftarrow -K_2 \leftarrow \frac{\frac{K_3}{1+j\omega T'_{do}K_3}}{1+\frac{K_3K_6EXC(j\omega)}{1+j\omega T'_{do}K_3}} \leftarrow K_4 + K_5 EXC(j\omega) \leftarrow \Delta \delta
$$

· Diagrama de blocos equivalente:

$$
\Delta T_{\phi} \leftarrow -K_2 \leftarrow \frac{\frac{K_3}{1+j\omega T'_{do}K_3}}{1+\frac{K_3K_6EXC(j\omega)}{1+j\omega T'_{do}K_3}} \leftarrow K_4 + K_5 EXC(j\omega) \leftarrow \Delta \delta
$$

• Fazendo  $\omega = \omega_n = 6,65$  e considerando

$$
EXC(j\omega_n) = \frac{20}{(1+j\omega_n 0,5)(1+j\omega_n 0,2)}
$$

A. Simões Costa (GSP/UFSC)

· Diagrama de blocos equivalente:

$$
\Delta T_{\phi} \leftarrow -K_2 \leftarrow \frac{\frac{K_3}{1+j\omega T'_{do}K_3}}{1+\frac{K_3K_6EXC(j\omega)}{1+j\omega T'_{do}K_3}} \leftarrow K_4 + K_5 EXC(j\omega) \leftarrow \Delta \delta
$$

• Fazendo  $\omega = \omega_n = 6,65$  e considerando

$$
EXC(j\omega_n) = \frac{20}{(1+j\omega_n 0,5)(1+j\omega_n 0,2)}
$$

· obtém-se

<span id="page-41-0"></span>
$$
\Delta\, T_{\phi}\left(j6,65\right)=\left(-0,0093+j0,062\right)\Delta\delta
$$

· Torque devido a variações de fluxo:

<span id="page-42-0"></span>
$$
\Delta T_{\phi} (j6, 65) = (-0, 0093 + j0, 062) \Delta \delta
$$

· Torque devido a variações de fluxo:

$$
\Delta T_{\phi} (j6, 65) = (-0, 0093 + j0, 062) \Delta \delta
$$

Portanto:

$$
K_s^{\phi} = -0,0093
$$
  

$$
K_d^{\phi} = 0,062 \times \frac{377}{6,65} = 3,51
$$

· Torque devido a variações de fluxo:

$$
\Delta T_{\phi} (j6, 65) = (-0, 0093 + j0, 062) \Delta \delta
$$

Portanto:

$$
K_s^{\phi} = -0,0093
$$
  

$$
K_d^{\phi} = 0,062 \times \frac{377}{6,65} = 3,51
$$

 $\bullet$  Torque de sincronização e amortecimento totais:

$$
\Delta\mathcal{T}_e=\mathcal{K}_1\Delta\delta+\Delta\mathcal{T}_\phi
$$

**·** Torque devido a variações de fluxo:

$$
\Delta T_{\phi} (j6, 65) = (-0, 0093 + j0, 062) \Delta \delta
$$

Portanto:

$$
K_s^{\phi} = -0,0093
$$
  

$$
K_d^{\phi} = 0,062 \times \frac{377}{6,65} = 3,51
$$

 $\bullet$  Torque de sincronização e amortecimento totais:

<span id="page-45-0"></span>
$$
\Delta T_e = K_1 \Delta \delta + \Delta T_\phi
$$

Ou, numericamente:

 $\Delta T_e = [(1, 174 - 0, 0093) + (0, 062]\Delta\delta = (1, 165 + (0, 062)\Delta\delta$ 

**·** Torque devido a variações de fluxo:

$$
\Delta T_{\phi}\left(j6,65\right)=\left(-0,0093+j0,062\right)\Delta\delta
$$

Portanto:

$$
K_s^{\phi} = -0,0093
$$
  

$$
K_d^{\phi} = 0,062 \times \frac{377}{6,65} = 3,51
$$

 $\bullet$  Torque de sincronização e amortecimento totais:

<span id="page-46-0"></span>
$$
\Delta T_e = K_1 \Delta \delta + \Delta T_\phi
$$

Ou, numericamente:

 $\Delta T_e = [(1, 174 - 0, 0093) + (0, 062]\Delta\delta = (1, 165 + (0, 062)\Delta\delta$ 

 $\bullet$  Conclusão: Sistema <u[>](#page-47-0)estável</u>, pois  $K_s > 0$  $K_s > 0$  $K_s > 0$  e  $K_d > 0$ [.](#page-46-0)

A. Simões Costa (GSP/UFSC) Exemplo: Análise Comp. Din. 17 / 24

### Efeitos do RT sobre Ts e Td com RT Tiristorizado (I)

 $g$ ) Considere um sistema de excitação rápido e de alto ganho descrito por:

<span id="page-47-0"></span>
$$
\textit{EXC}(s) = \frac{100}{1+s0,05}
$$

Determine  $K_s$  e  $K_d$  produzidos por variações de fluxo à freqüência  $\omega_n$ . O ponto de operação considerado é estável com  $EXC(s)$ ?

### Efeitos do RT sobre Ts e Td com RT Tiristorizado (I)

 $g$ ) Considere um sistema de excitação rápido e de alto ganho descrito por:

$$
\textit{EXC}(s) = \frac{100}{1+s0,05}
$$

Determine  $K_s$  e  $K_d$  produzidos por variações de fluxo à freqüência  $\omega_n$ . O ponto de operação considerado é estável com  $EXC(s)$ ?

## Solução:

## Efeitos do RT sobre Ts e Td com RT Tiristorizado (I)

 $g$ ) Considere um sistema de excitação rápido e de alto ganho descrito por:

$$
\textit{EXC}(s) = \frac{100}{1+s0,05}
$$

Determine  $K_s$  e  $K_d$  produzidos por variações de fluxo à freqüência  $\omega_n$ . O ponto de operação considerado é estável com  $EXC(s)$ ?

# Solução:

 $\bullet$   $\Delta T_{\phi}$  para este sistema de excitação rápido pode ser obtido do diagrama de blocos:

$$
\Delta T_{\phi} \leftarrow -K_2 \leftarrow \frac{\frac{K_3}{1+j\omega T'_{d\sigma}K_3}}{1+\frac{K_3K_6EXC(j\omega)}{1+j\omega T'_{d\sigma}K_3}} \leftarrow K_4 + K_5 EXC(j\omega) \leftarrow \Delta \delta
$$

### Efeitos do RT sobre Ts e Td com RT Tiristorizado (II)

• Fazendo  $\omega = \omega_n = 6,65$  rad/s e considerando

$$
\textit{EXC}(s) = \frac{100}{1 + j\omega_n \, 0.05}
$$

メロメ メタメ メミメ メミメ

## Efeitos do RT sobre Ts e Td com RT Tiristorizado (II)

• Fazendo  $\omega = \omega_n = 6,65$  rad/s e considerando

$$
EXC(s) = \frac{100}{1 + j\omega_n \ 0,05}
$$

· obtém-se

$$
\Delta T_{\phi}(s)=(0,0533-j0,252)\Delta\delta
$$

4 0 8

• Fazendo  $\omega = \omega_n = 6,65$  rad/s e considerando

$$
EXC(s) = \frac{100}{1 + j\omega_n \ 0,05}
$$

· obtém-se

$$
\Delta T_{\phi}(s)=(0,0533-j0,252)\Delta\delta
$$

• Como a componente de torque de amortecimento é negativa, conclui-se que o sistema de potência é instável;

• Fazendo  $\omega = \omega_n = 6,65$  rad/s e considerando

$$
EXC(s) = \frac{100}{1 + j\omega_n \ 0,05}
$$

· obtém-se

$$
\Delta T_{\phi}(s)=(0,0533-j0,252)\Delta\delta
$$

- Como a componente de torque de amortecimento é negativa, conclui-se que o sistema de potência é instável;
- A constante de amortecimento equivalente é:

$$
D_{eq}^\phi = -0,252\times \frac{377}{6,65} = -14,3
$$

# Malha de regulação de Tensão Estável? (I)

Gerador a vazio

• Condição mais severa para RT: gerador a vazio  $(x_e \rightarrow \infty)$ ;

◂**◻▸ ◂<del>⁄</del>** ▸

ExitEx

### Malha de regulação de Tensão Estável? (I) Gerador a vazio

- Condição mais severa para RT: gerador a vazio  $(x_e \rightarrow \infty)$ ;
- · Nestas condições:

$$
K_3 \to 1 \quad e \quad K_6 \to 1
$$

4 0 8

メイヨメ

### Malha de regulação de Tensão Estável? (1) Gerador a vazio

- Condição mais severa para RT: gerador a vazio  $(x_e \rightarrow \infty)$ ;
- · Nestas condições:

$$
K_3 \to 1 \quad e \quad K_6 \to 1
$$

· Diagrama de blocos do RT para gerador a vazio:

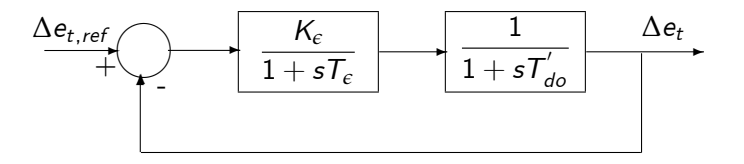

**∢ ⊡** 

# Malha de regulação de Tensão Estável? (II)

Frequência de cruzamento de ganho

 $\bullet$  Função de transferência em malha aberta:

$$
FTMA(j\omega) = \frac{100}{(1 + j\omega 0, 05)(1 + j\omega 8, 0)}
$$

4 0 8

÷

Frequência de cruzamento de ganho

 $\bullet$  Função de transferência em malha aberta:

$$
\mathsf{FTMA}(j\omega) = \frac{100}{(1+j\omega 0, 05)(1+j\omega 8, 0)}
$$

**•** Frequência de cruzamento de ganho obtida de:

$$
|\mathit{FTMA}(j\omega_1)| = 1, 0 \Rightarrow \frac{100}{\sqrt{(1+0,0025\omega_1^2)(1+64\omega_1^2)}} = 1
$$

4 0 8

Frequência de cruzamento de ganho

 $\bullet$  Função de transferência em malha aberta:

$$
\mathsf{FTMA}(j\omega) = \frac{100}{(1+j\omega 0, 05)(1+j\omega 8, 0)}
$$

**•** Frequência de cruzamento de ganho obtida de:

$$
|\mathit{FTMA}(j\omega_1)| = 1, 0 \Rightarrow \frac{100}{\sqrt{(1+0,0025\omega_1^2)(1+64\omega_1^2)}} = 1
$$

o que fornece:

 $\omega_1 = 10.96$  rad/s

• Margem de fase definida como::

$$
\textit{M}_{\phi}=180^{o}+\angle FTMA(j\omega_{1})
$$

**∢ ロ ▶ ィ 何** 

э. メスラメ

**SILLER** 

э

• Margem de fase definida como::

$$
\textit{M}_{\phi}=180^{o}+\angle FTMA(j\omega_{1})
$$

Como

$$
\angle FTMA(j\omega_1) = -tg^{-1}(0,05\omega_1) - tg^1(8\omega_1) = -118,07^{\circ}
$$

4 D F - ∢ r¶ ∍ メスラメ

**SILLER** 

э

• Margem de fase definida como::

$$
\textit{M}_{\phi}=180^{o}+\angle FTMA(j\omega_{1})
$$

Como

$$
\angle FTMA(j\omega_1) = -tg^{-1}(0,05\omega_1) - tg^1(8\omega_1) = -118,07^{\circ}
$$

temos que

$$
\textit{M}_{\phi}=180^{o}-118,07^{o}=61,93^{o}
$$

◂**◻▸ ◂<del>⁄</del>** ▸

Gradual Gradual

э

 $\bullet$  Margem de fase definida como::

$$
\textit{M}_{\phi}=180^{o}+\angle FTMA(j\omega_{1})
$$

Como

$$
\angle FTMA(j\omega_1) = -tg^{-1}(0,05\omega_1) - tg^1(8\omega_1) = -118,07^{\circ}
$$

temos que

$$
M_\phi=180^o-118,07^o=61,93^o
$$

 $\bullet$  Logo, a  $M_\phi$  da malha de controle de tensão a vazio é considerável  $\Rightarrow$ o sistema de controle de tensão é bastante estável;

 $\bullet$  Margem de fase definida como::

$$
\textit{M}_{\phi}=180^{o}+\angle FTMA(j\omega_{1})
$$

Como

$$
\angle FTMA(j\omega_1) = -tg^{-1}(0,05\omega_1) - tg^1(8\omega_1) = -118,07^{\circ}
$$

temos que

$$
M_\phi=180^o-118,07^o=61,93^o
$$

- $\bullet$  Logo, a  $M_\phi$  da malha de controle de tensão a vazio é considerável  $\Rightarrow$ o sistema de controle de tensão é bastante estável;
- · Portanto, a instabilidade detectada para sistema de excitação rápido deve-se à falta de amortecimento do sistema de potência.

g) Supondo que a carga fornece um amortecimento tal que  $D = 1, 0$ , calcule o coeficiente de amortecimento líquido do sistema. Re-examinar a questão da estabilidade do ponto de operação.

### Solução:

$$
\begin{array}{c}\n\circ \\
24 \end{array}
$$

造

おす 高々

4 0 8 × × ∍ Solução:

 $\bullet$  Considerando o efeito da carga,  $D_l$ , o coeficiente de amortecimento líquido é:

$$
D_{liq}=D_L+D_{eq}^{\phi}
$$

4 D F

≘⇒

Solucão:

 $\bullet$  Considerando o efeito da carga,  $D_L$ , o coeficiente de amortecimento líquido é:

$$
D_{liq}=D_L+D_{eq}^{\phi}
$$

 $\bullet$  sendo  $D_{ea}^{\phi}$  é o coeficiente de amortecimento da máquina devido às variações de fluxo:

$$
D_{eq}^\phi = -0,252\times \frac{377}{6,65} = -14,3
$$

Solução:

 $\bullet$  Considerando o efeito da carga,  $D_L$ , o coeficiente de amortecimento líquido é:

$$
D_{liq}=D_L+D_{eq}^{\phi}
$$

 $\bullet$  sendo  $D_{ea}^{\phi}$  é o coeficiente de amortecimento da máquina devido às variações de fluxo:

$$
D_{eq}^\phi = -0,252\times \frac{377}{6,65} = -14,3
$$

• Portanto:

<span id="page-69-0"></span>
$$
D_{liq}=1,0+(-14,3)=-13,3\\
$$

Solucão:

 $\bullet$  Considerando o efeito da carga,  $D_1$ , o coeficiente de amortecimento líquido é:

$$
D_{liq}=D_L+D_{eq}^{\phi}
$$

 $\bullet$  sendo  $D_{ea}^{\phi}$  é o coeficiente de amortecimento da máquina devido às variações de fluxo:

$$
D_{eq}^\phi = -0,252\times \frac{377}{6,65} = -14,3
$$

• Portanto:

<span id="page-70-0"></span>
$$
D_{liq}=1,0+(-14,3)=-13,3\\
$$

· Conclui-se portanto que, mesmo considerando o amortecimento da carga, o sistema de potência continua instável.